# **DocumentProperties.Item(DocumentProperties.BuiltIn)**

# **Description**

Returns the value of a specified built-in property. The value can be one of the following types, depending on the property: String, Double, Integer, Boolean or DateTime.

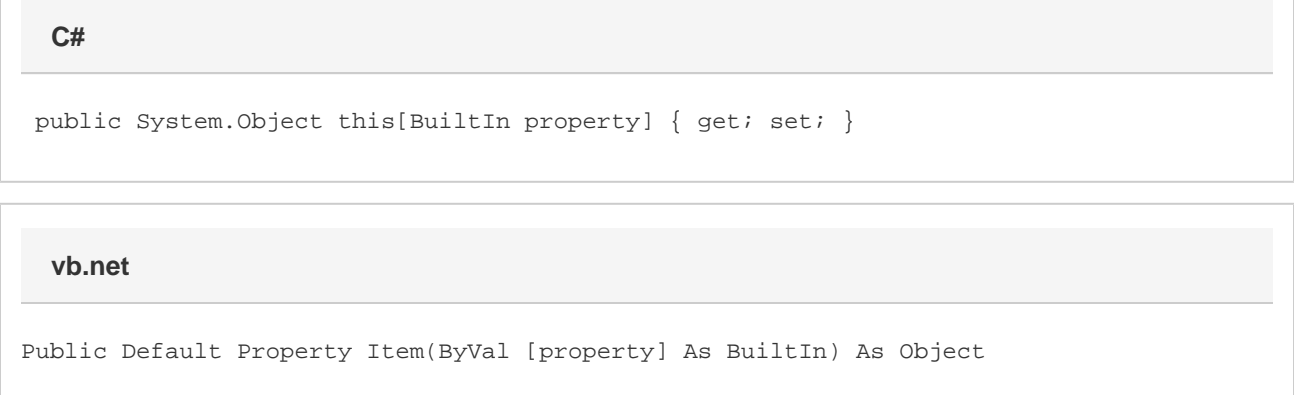

### **Parameters**

#### **property**

The built-in property.

### **Returns**

The value of the built-in property.

# **Examples**

```
 //--- Get Property
         Object title = docProps[DocumentProperties.BuiltIn.Title];
         //--- Set Property
         docProps[DocumentProperties.BuiltIn.Title] = "xlw";
C#
```
**vb.net**

```
 '--- Get Property
 Dim title As Object = docProps(DocumentProperties.BuiltIn.Title)
 '--- Set Property
 docProps(DocumentProperties.BuiltIn.Title) = "xlw"
```